# <span id="page-0-0"></span>Package: CNVMotif (via r-universe)

July 2, 2024

Title Explore, Analyze and Visualize Catalogs and Patterns of Copy Number Variation in Cancer Genomics

Version 0.1.0

Date 2020-07-16

Description Provides functionality for exploring, analyzing and visualizing the copy number variation (CNV) motifs in cancer genomics.

License MIT + file LICENSE

Imports Biostrings, cluster, data.table, dplyr, factoextra, ggplot2, ggseqlogo, magrittr, msa, purrr, Rcpp, tidyr

Suggests covr, doParallel, foreach, ggmsa, ggpubr, scales, testthat

LinkingTo Rcpp

Encoding UTF-8

LazyData true

Encoding UTF-8<br>LazyData true<br>Roxygen list(markdown = TRUE, roclets = c(``collate'', ``namespace'', ta true<br>1 list(markdown = TRUE, roclets<br>rd", ``roxytest::testthat\_roclet"))

RoxygenNote 7.1.1

Repository https://shixiangwang.r-universe.dev

RemoteUrl https://github.com/ShixiangWang/CNVMotif

RemoteRef HEAD

RemoteSha ad11585b11b89d7970552f9a805c0b5db9d669c3

# **Contents**

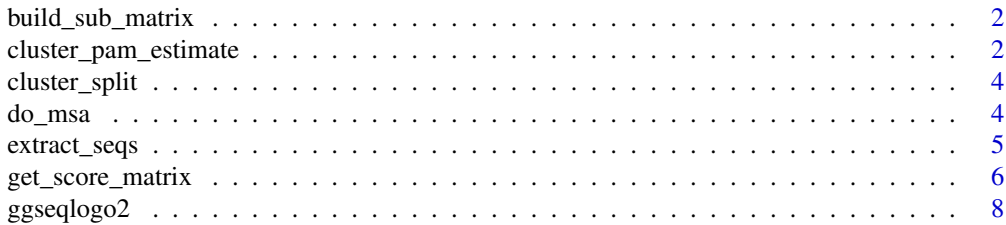

<span id="page-1-0"></span>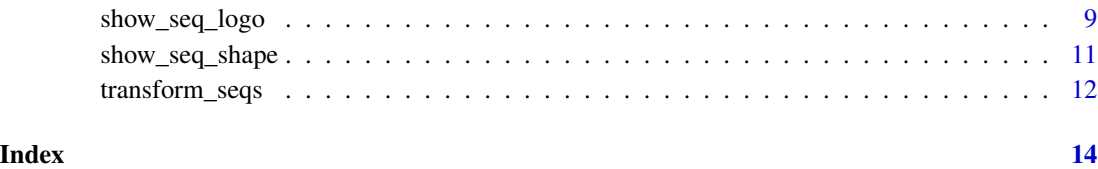

<span id="page-1-1"></span>build\_sub\_matrix *Build a Substitution Matrix*

#### Description

Build a Substitution Matrix

#### Usage

```
build_sub_matrix(simple_version = FALSE, max_len_score = 4L)
```
#### Arguments

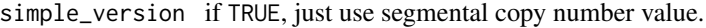

max\_len\_score the maximum score for segment length (should >=4). The maximum score for copy number value is 6 (cannot be changed).

# Value

a list.

#### Examples

```
sub_list <- build_sub_matrix()
sub_list2 <- build_sub_matrix(simple_version = TRUE)
```
cluster\_pam\_estimate *Estimate Optimal Number of Cluster for PAM Algorithm*

#### Description

cluster::clusGap() cannot be used here for distance matrix, so it is removed.

<span id="page-2-0"></span>cluster\_pam\_estimate 3

# Usage

```
cluster_pam_estimate(
  x,
  method = c("silhouette", "wss"),
  k.max = 10,verbose = interactive(),
  barfill = "steelblue",
  barcolor = "steelblue",
  linecolor = "steelblue",
  FUNcluster = cluster::pam,
  seed = 1234L,
  clean_memory = FALSE,
  ...
\mathcal{L}
```
cluster\_pam(x, k, ...)

## Arguments

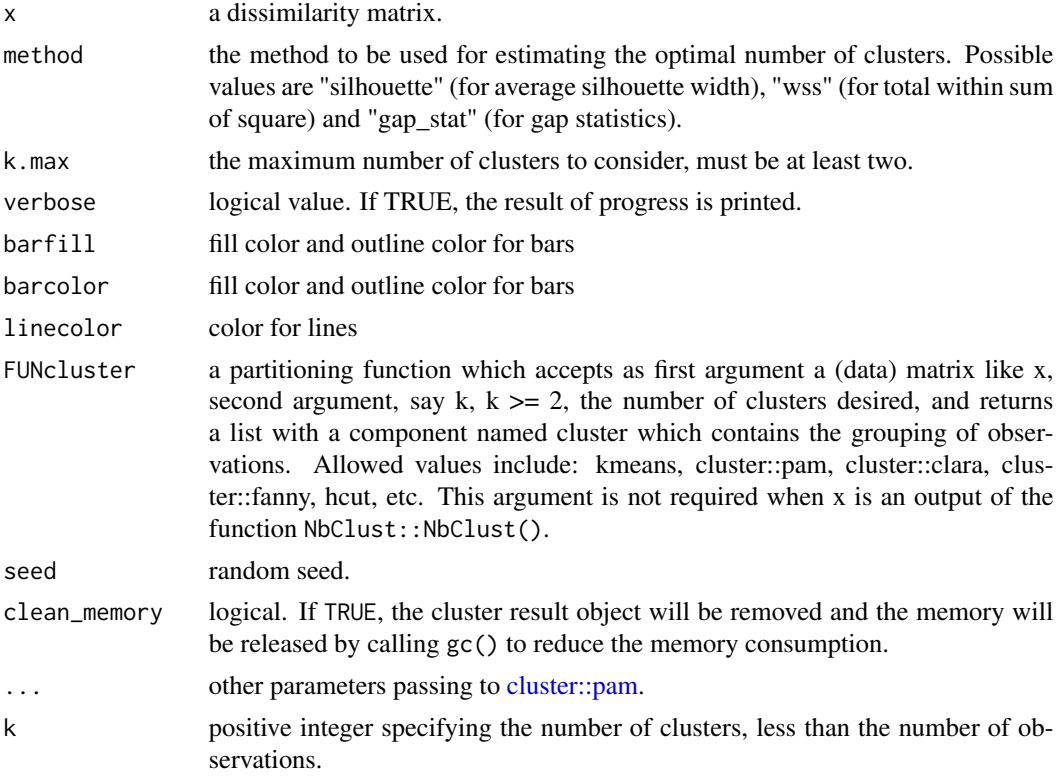

#### Value

a ggplot object.

a PAM clustering result object.

#### Examples

```
data("iris")
head(iris)
iris.scaled <- scale(iris[, -5])
iris.dist <- dist(iris.scaled) %>% as.matrix()
p <- cluster_pam_estimate(iris.dist)
p2 <- cluster_pam_estimate(iris.dist, method = "wss")
cl <- cluster_pam(iris.dist, 3)
```
cluster\_split *Split Cluster Sequence into List*

#### Description

Split Cluster Sequence into List

# Usage

 $cluster\_split(x, s = NULL, block\_size = 10)$ 

#### Arguments

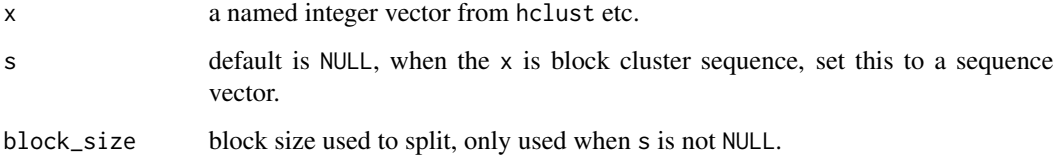

#### Value

a list.

do\_msa *Run Modified Multiple Sequence Alignment*

#### Description

Run Modified Multiple Sequence Alignment

<span id="page-3-0"></span>

# <span id="page-4-0"></span>extract\_seqs 5

# Usage

```
do_msa(
  x,
  substitutionMatrix = NULL,
  gapOpening = 6,
  gapExtension = 1,
  verbose = FALSE,
  ...
\mathcal{L}
```
#### Arguments

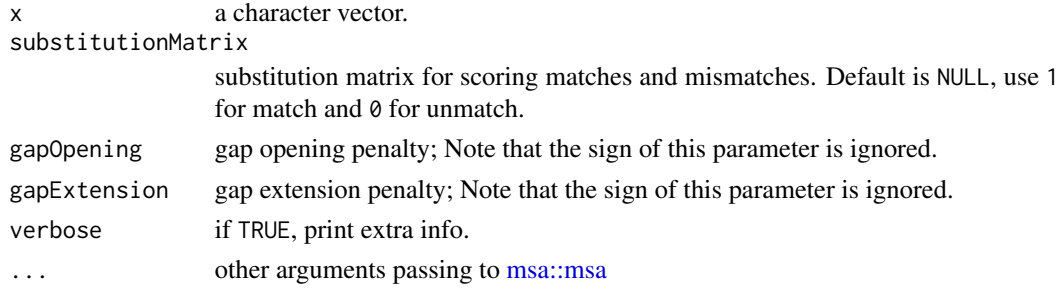

# Value

a list.

#### Examples

r <- do\_msa(c("ABCDF", "BCDEF")) r

extract\_seqs *Extract Pasted Sequences from Each Chromosome*

#### Description

See [get\\_score\\_matrix\(\)](#page-5-1) for examples. The result sequences are unique and sorted.

#### Usage

```
extract_seqs(
  dt,
  len = 5L,
  step = 1L,
  local-cutoff = 1e+07,
  flexible_approach = FALSE,
  return_dt = FALSE
\mathcal{L}
```
# <span id="page-5-0"></span>Arguments

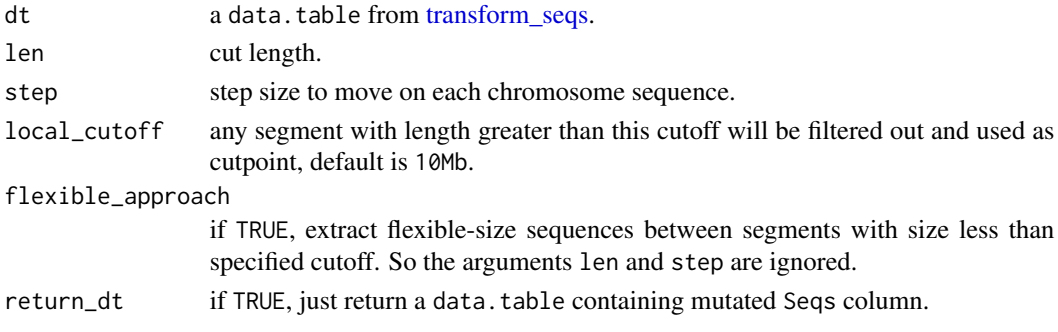

#### Value

a list.

<span id="page-5-1"></span>get\_score\_matrix *Get Copy Number Sequence Similarity or Distance Matrix*

#### Description

Get Copy Number Sequence Similarity or Distance Matrix

#### Usage

```
get_score_matrix(
 x,
  sub_matrix = NULL,simple_version = FALSE,
 block_size = NULL,
 dislike = FALSE,
 cores = 1L,verbose = FALSE
)
```
#### Arguments

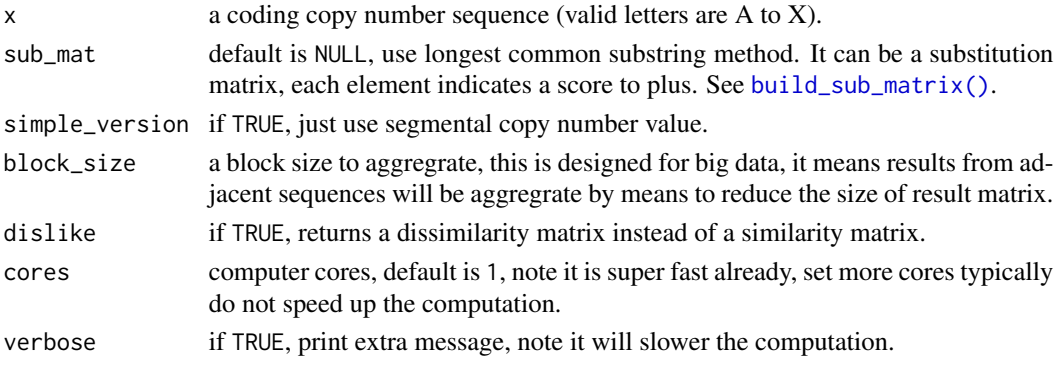

get\_score\_matrix 7

#### Value

a score matrix.

#### Examples

```
load(system.file("extdata", "toy_segTab.RData",
  package = "CNVMotif", mustWork = TRUE
))
x <- transform_seqs(segTabs)
x
seqs <- extract_seqs(x$dt)
seqs
seqs2 <- extract_seqs(x$dt, flexible_approach = TRUE)
seqs2
mat <- get_score_matrix(seqs$keep, x$mat, verbose = TRUE)
mat
mat2 <- get_score_matrix(seqs$keep, x$mat, dislike = TRUE)
identical(mat2, 120L - mat)
mat_b <- get_score_matrix(seqs$keep, x$mat, block_size = 2L)
## block1 represents the first 2 sequences
## block2 represents the 3rd, 4th sequences
## ...
mat_b
mat_c <- get_score_matrix(seqs$keep)
mat_c
mat_d <- get_score_matrix(seqs$keep, dislike = TRUE)
mat_d
if (requireNamespace("doParallel")) {
  mock_seqs <- sapply(1:10000, function(x) {
   paste(sample(LETTERS[1:24], 5, replace = TRUE), collapse = "")
  })
  system.time(
   y1 <- get_score_matrix(mock_seqs, x$mat, cores = 1)
  \lambdasystem.time(
   y2 <- get_score_matrix(mock_seqs, x$mat, cores = 2)
  \lambdaall.equal(y1, y2)
}
```
<span id="page-7-0"></span>

#### Description

ggseqlogo is a shortcut for generating sequence logos. It adds the ggseqlogo theme [theme\\_logo](#page-0-0) by default, and facets when multiple input data are provided. It serves as a convenient wrapper, so to customise logos beyond the defaults here, please use [geom\\_logo](#page-0-0).

#### Usage

```
ggseqlogo2(
  data,
  facet = "wrap",scales = "free_x",ncol = NULL,nrow = NULL,
  idor = NULL,
  ...
\mathcal{L}geom_logo2(
  data = NULL,
 method = "bits",seq_type = "auto",
  namespace = NULL,
  font = "roboto_medium",
  stack\_width = 0.95,
  rev_stack_order = F,
  col_scheme = "auto",
  low_col = "black",
  high_col = "yellow",
  na\_col = "grey20",plot = TRUE,
  idor = NULL,
  ...
)
```
#### Arguments

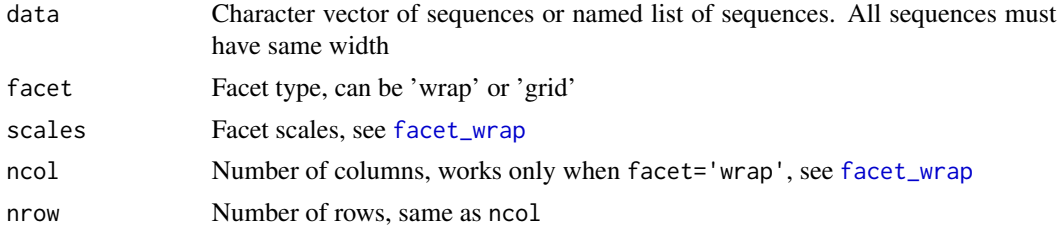

<span id="page-8-0"></span>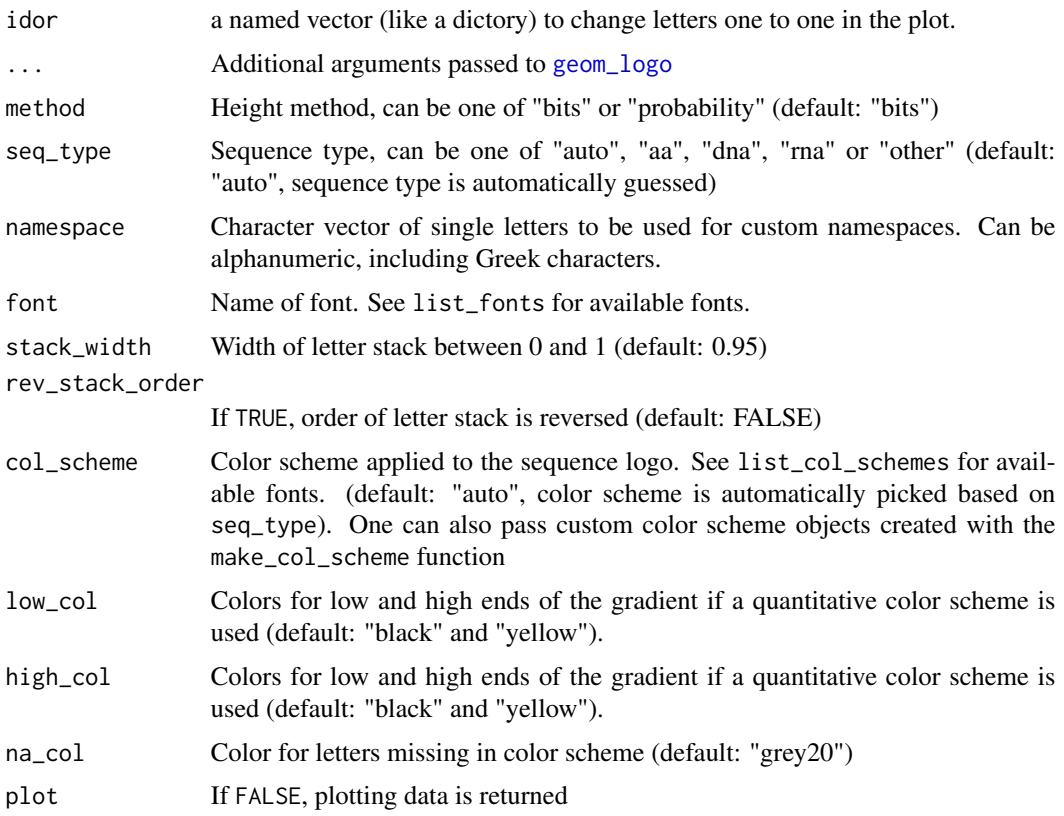

# Examples

```
library(ggseqlogo)
data(ggseqlogo_sample)
## Same as ggseqlogo()
p1 <- ggseqlogo2(seqs_dna[[1]])
p1
## Extra feature
idor <- as.character(1:4)
names(idor) <- c("A", "C", "G", "T")
p2 <- ggseqlogo2(seqs_dna[[1]], idor = idor)
p2
```
show\_seq\_logo *Show Copy Number Sequence Logos*

#### Description

Show Copy Number Sequence Logos

# Usage

```
show_seq_logo(
 x,
 method = c("prob", "bits"),
 simple_version = FALSE,
 ncol = NULL,nrow = NULL,recode = FALSE,
 indicator = NULL,
  ...
)
```
#### Arguments

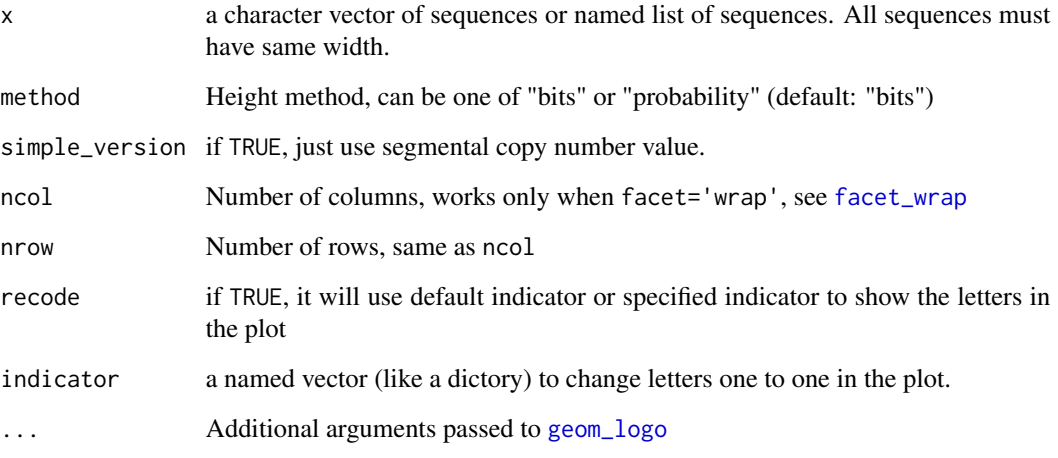

# Value

a ggplot object

# Examples

```
p1 <- show_seq_logo(sapply(split(LETTERS[1:24], 1:4), function(x) paste0(x, collapse = "")))
p1
p2 <- show_seq_logo(sapply(split(LETTERS[1:24], 1:4), function(x) paste0(x, collapse = "")),
  recode = TRUE
\lambdap2
p3 <- show_seq_logo(sapply(split(LETTERS[1:6], 1:2), function(x) paste0(x, collapse = "")),
  simple_version = TRUE
\overline{)}
```
<span id="page-9-0"></span>

<span id="page-10-0"></span>

# Description

Show Copy Number Sequence Shapes

#### Usage

```
show_seq_shape(
 x,
 map = NULL,simple_version = FALSE,
 line_size_scale = 3,
 x_lab = ifelse(simple_version, "Assumed equal length", "Estimated segment length"),
 y_lab = "Copy number",
 nrow = NULL,
 ncol = NULL,scales = "free_x"
)
```
#### Arguments

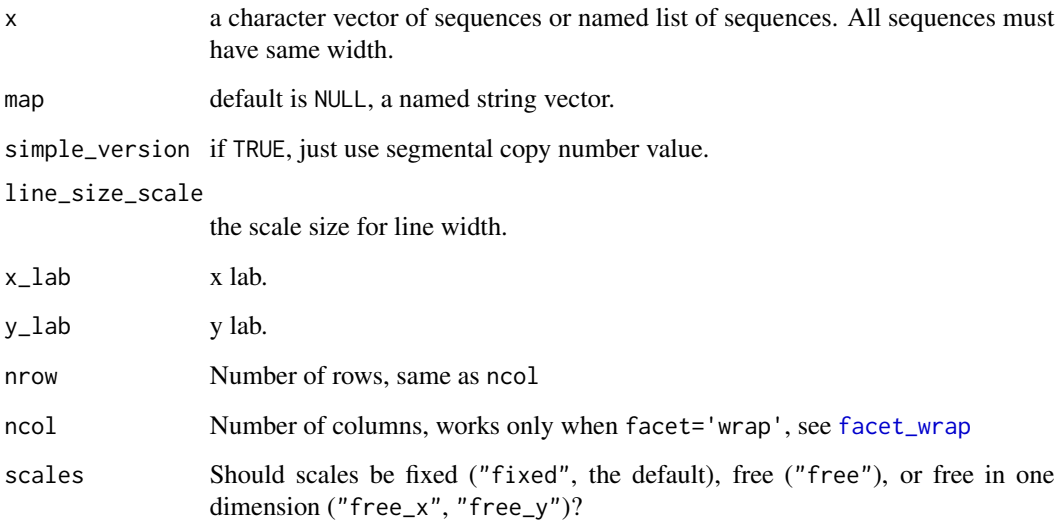

#### Value

a ggplot object.

#### Examples

```
p <- show_seq_shape(c("ADGHK"))
p
x \le - list(a = c("ABCDE", "AXFDP"), b = c("KKDFH", "GKDFM"))
p2 <- show_seq_shape(x)
p2
p3 <- show_seq_shape(c("ABCD"), simple_version = TRUE)
p3
```
<span id="page-11-1"></span>transform\_seqs *Coding Copy Number Segments with Letters.*

#### Description

See [get\\_score\\_matrix\(\)](#page-5-1) for examples. See details for full description of implementation.

#### Usage

transform\_seqs(x, simple\_version = FALSE, max\_len\_score = 4L)

#### Arguments

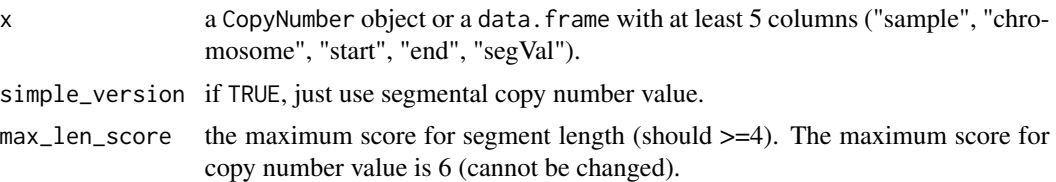

#### Details

For complicated cases, letters are grouped as short (<50kb), mid (<500kb), long (<5Mb), long (or extreme) long (>5Mb) segments.

- A B C D for copy number 0.
- E F G H for copy number 1.
- I J K L for copy number 2.
- M N O P for copy number 3.
- Q R S T for copy number 4.
- U V W X for copy number 5+.

For simplified cases, letters are used to code only segment copy number value.

- A for copy number 0.
- B for copy number 1.

<span id="page-11-0"></span>

# transform\_seqs 13

- C for copy number 2.
- D for copy number 3.
- E for copy number 4.
- F for copy number 5+.

# Value

a list .

# <span id="page-13-0"></span>Index

build\_sub\_matrix, [2](#page-1-0) build\_sub\_matrix(), *[6](#page-5-0)*

cluster::pam, *[3](#page-2-0)* cluster\_pam *(*cluster\_pam\_estimate*)*, [2](#page-1-0) cluster\_pam\_estimate, [2](#page-1-0) cluster\_split, [4](#page-3-0)

do\_msa, [4](#page-3-0)

extract\_seqs, [5](#page-4-0)

facet\_wrap, *[8](#page-7-0)*, *[10,](#page-9-0) [11](#page-10-0)*

geom\_logo, *[8](#page-7-0)[–10](#page-9-0)* geom\_logo2 *(*ggseqlogo2*)*, [8](#page-7-0) get\_score\_matrix, [6](#page-5-0) get\_score\_matrix(), *[5](#page-4-0)*, *[12](#page-11-0)* ggseqlogo2, [8](#page-7-0)

msa::msa, *[5](#page-4-0)*

show\_seq\_logo, [9](#page-8-0) show\_seq\_shape, [11](#page-10-0)

theme\_logo, *[8](#page-7-0)* transform\_seqs, *[6](#page-5-0)*, [12](#page-11-0)